## **% In-Lecture Assignment #4 Related to Homework #6**

% Consider performing an iterative *maximization* of  $\frac{6}{10}$   $I(x) = 8 - x^2 + 6 \cos(6x)$ % via the steepest descent (*ascent*) algorithm (JSK equation (6.5) on page 116) % with the sign on the update reversed from negative to positive so that % the algorithm will *maximize* rather than minimize; i.e.

$$
\% x[k+1] = x[k] + \mu \frac{dJ(x)}{dx} \bigg]_{x=x[k]}
$$

% a. Visualize and analyze the shape of the objective function  $J(x)$ .

% 1) Plot  $J(x)$  for  $-5 \le x \le 5$ . Give the Matlab code for your answer.  $x = [-5 : 0.01 : 5];$  $J = 8 - x$  .  $2 + 6 * cos(6*x)$ ; plot(x, J);  $\frac{1}{6}$  at end of document

% 2) Describe the plot.

## $\%$  It's a sum of a concave down parabola and a cosine, which creates

- **% multiple local maxima.**
- % 3) How many local maxima do you see?
- **% 11, which are the 9 peaks with valleys on either plus the two end points.**
- % 4) Of these local maxima, how many are global maxima?
- $\%$  Only one, located at  $x = 0$ .

% b. Derive the steepest descent (*ascent*) update equation

```
% dJ(x)/dx = -2x - 36*sin(6*x)
```
% and modify the code below to include the derivative of  $d(x)/dx$ 

```
% Code below modified from a solution by a Spring 2019 student
% polyconverge.m find the maximum of J(x)=x via steepest descent
N=50; N=50; Research South South South South South South South South South South South South South South South South South South South South South South South South South South South South South South South South South Sou
mu=0.001; \text{a} algorithm stepsize
x=zeros(1,N); % initialize sequence of x values to zero
x(1)=0.7; \frac{1}{x(1)} \frac{1}{x(1)}for k=1:N-1
  x(k+1) = x(k) + (-36*sin(6*x(k)) - 2*x(k))*mu; % update equation
end
figure(); 
stem(x); \frac{1}{3} to visualize approximation
x(N)
```
- % c. Implement the steepest descent *(ascent)* algorithm in Matlab with  $x[0] = 0.7$ .
- % 1) To what value does the steepest descent algorithm converge?
- $\frac{6}{x}$   $x = 1.0376$
- % 2) Is the convergent value of x in the global maximum of  $J(x)$ ? Why or why not?
- % No. The only global maximum of  $J(x)$  occurs at  $x = 0$ .

% The objective function  $J(x)$  is plotted below vs.  $x$ 

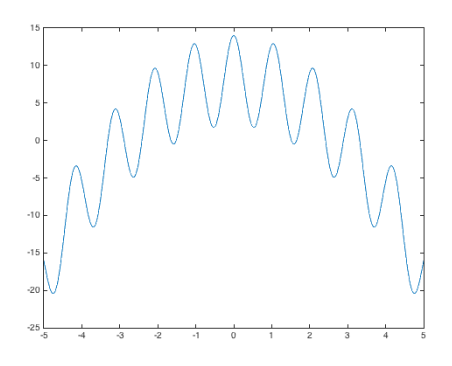

% The plot below shows the trajectory of *x*[*k*] values vs. *k* 

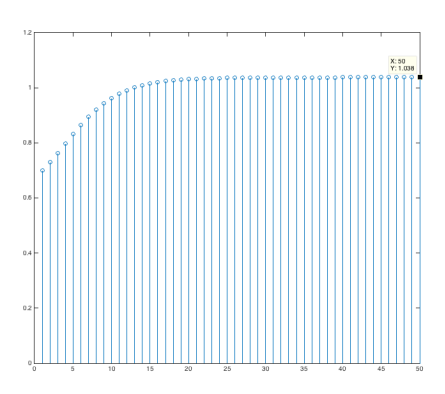

% Below, the objective function  $J(x)$  is highlighted with the global maximum at  $x = 0$ , % the starting point of the steepest descent (ascent) algorithm at  $x = 0.7$ , and % the point where the steepest descent (ascent) algorithm converges at  $x = 1.0376$ .

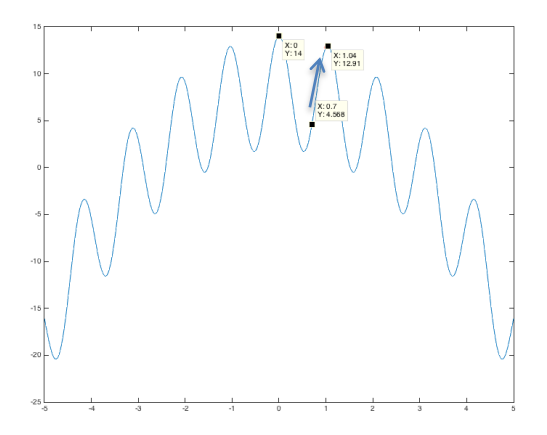

**%** *Debugging hint:* **What happens if one makes a mistake computing** % the derivative? How I can tell that there's a mistake? The steepest % descent (ascent) will not correctly find the minimum (maximum).